## <span id="page-0-0"></span>Sensitivities to feebly interacting particles: public and unified calculations

Maksym Ovchynnikov, Jean-Loup Tastet

June 29, 2023

<span id="page-1-0"></span>Comparison of the potential of various experiments suffers from several issues:

- 1. (Often) no unique description of the FIP phenomenology
- 2. Experimental design changes frequently; re-doing simulations requires much time
- 3. Tools performing sensitivity calculations: black-box and not publicly accessible

### How to address these issues?

A public tool is needed:

- Unified FIP phenomenology description
- Explicit control over each stage of the sensitivity evaluation
- Accuracy compared with MC simulations

[SensCalc](#page-2-0)

## <span id="page-2-0"></span>SensCalc I

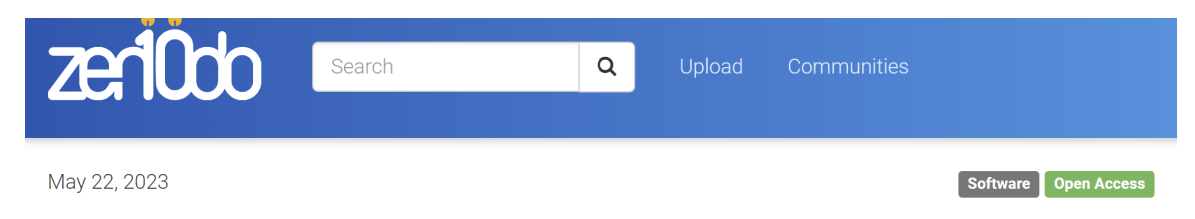

# SensCalc

- $-$  [SensCalc](https://doi.org/10.5281/zenodo.7957784) (also on [github\)](https://github.com/maksymovchynnikov/SensCalc) a Mathematica-based sensitivity evaluator
- Input: experimental setup (geometry, selection cuts) and the tabulated distributions of mother particles
- $-$  **Output:** tabulated number of events  $N_{\text{events}}$  that may be converted into exclusion/discovery limits

Based on [\[2305.13383\]](https://arxiv.org/abs/2305.13383)

MO, JLT Public and unified calculations June 29, 2023 3/19

[SensCalc](#page-2-0)

### SensCalc II

– Method used by SensCalc: semi-analytic estimates

$$
N_{\rm ev} = \sum_{i} N_{\rm prod}^{(i)} \int dE d\theta dz \ f^{(i)}(\theta, E) \cdot \epsilon_{\rm az}(\theta, z) \cdot \frac{dP_{\rm dec}}{dz} \cdot \epsilon_{\rm dec}(m, \theta, E, z) \cdot \epsilon_{\rm rec}
$$
 (1)

- $N_{\text{prod}}^{(i)}$ ,  $f^{(i)}(\theta, E)$ : the total number of produced FIPs and the angle-energy distribution for the given channel  $i$
- $\epsilon_{\text{az}}$ : the azimuthal acceptance for the FIP to decay inside the decay volume
- $\bullet$   $\frac{dP_{\text{dec}}}{dz}$  =  $\frac{\exp[-z/(\cos(\theta)c\tau\sqrt{\gamma^2-1})]}{\cos(\theta)c\tau\sqrt{\gamma^2-1}}$ : differential decay probability for the FIP to decay
- $\epsilon_{\text{dec}}$ : decay products acceptance
- $\epsilon_{\text{rec}}$  (may be computed externally): reconstruction efficiency
- The approach was extensively used to cross-check SHiP sensitivity simulations [\[1811.00930\]](https://arxiv.org/abs/1811.00930)
- Later, for various facilities and experiments:
	- Papers: [\[2209.14870\],](https://arxiv.org/abs/2209.14870) [\[2107.14685\],](https://arxiv.org/abs/2107.14685) [\[1908.04635\],](https://arxiv.org/abs/1908.04635) [\[2204.01622\],](https://arxiv.org/abs/2204.01622) [\[2210.13141\],](https://arxiv.org/abs/2210.13141) [\[2304.02511\]](https://arxiv.org/abs/2304.02511)
	- Ph.D. theses: [1,](https://scholarlypublications.universiteitleiden.nl/handle/1887/67089) [2,](https://scholarlypublications.universiteitleiden.nl/handle/1887/3247187) [3](https://nbi.ku.dk/english/calendar/activities_22/phd-defense-by-iryna-boiarska/)

<span id="page-3-0"></span>K ロ K K @ K K 할 K K 할 X (할 H ) 원 역 > 이익 (V

## What is implemented so far

The list of implemented facilities:

- SPS
	- NA62/HIK $E_{\text{dump}}$
	- SHiP
	- SHADOWS
	- CHARM, BEBC
- Fermilab BD
	- DUNE/DUNE-PRISM, DarkQuest
- $-$  LHC
	- FASER/FASER2/FASERν, SND@LHC/advSND,
	- FACET
	- MATHUSLA, ANUBIS, CODEX-b
- $-$  FCC-hh
	- Analogs of the LHC-based experiments

The list of implemented FIPs:

- Dark photons
- Dark scalars (with mixing and quartic couplings)
- HNLs (with arbitrary mixing pattern)
- ALPs coupled to
	- gluons
	- photons
	- fermions
- $U(1)$  mediators coupled to anomaly-free charges  $(B - L, \dots)$

Other FIPs and signatures (e.g., scatterings) will be added in the next releases

K ロ K K @ K K 할 K K 할 X (할 H ) 원 역 > 이익 (V

#### [SensCalc](#page-2-0)

## Launching

- SensCalc has a [modular structure](#page-20-0) for computing quantities entering Eq. [\(1\)](#page-3-0)
- If the experiment and FIP have already been implemented: just launch the notebook and follow the dialog windows
- If something is not implemented: may be added analogously to the implemented examples, or computed from scratch (a complicated geometry or a very exotic FIP phenomenology) (ANUBIS-ceiling?)
- Apart from the tabulated  $N_{\text{events}}$ , it produces many useful quantities: differential number of events, acceptances (Rebeca's talk), etc.

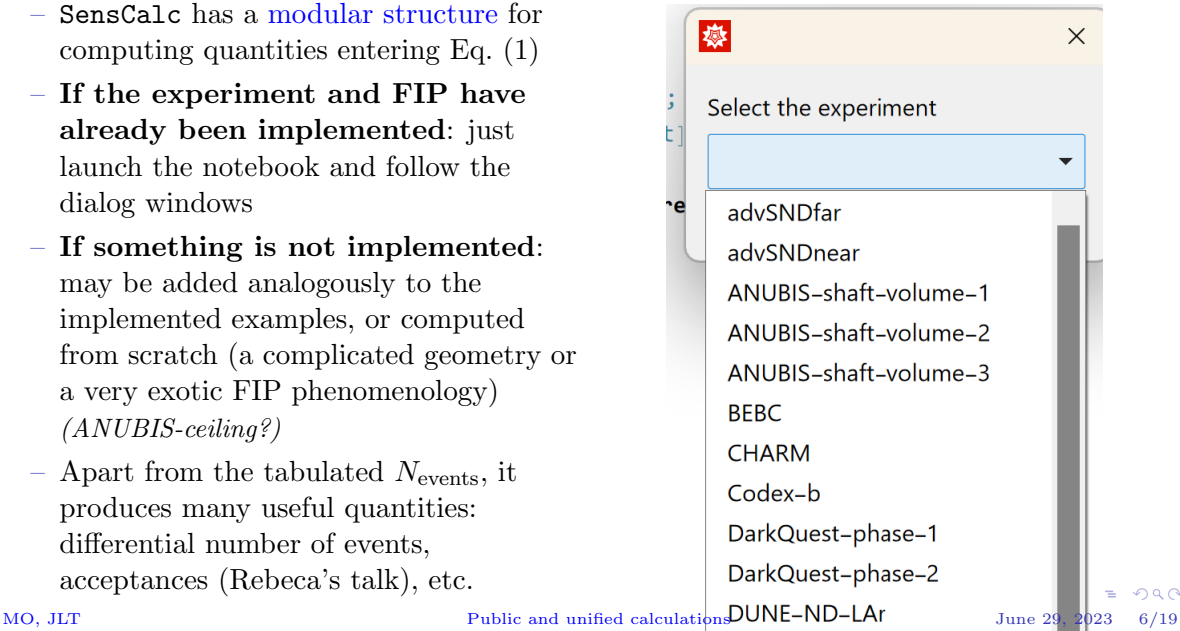

 $\cap$  a  $\cap$ 

#### [Validation](#page-6-0) [SHiP](#page-6-0)

### <span id="page-6-0"></span>Validation: comparison with SHiP simulations and other codes I

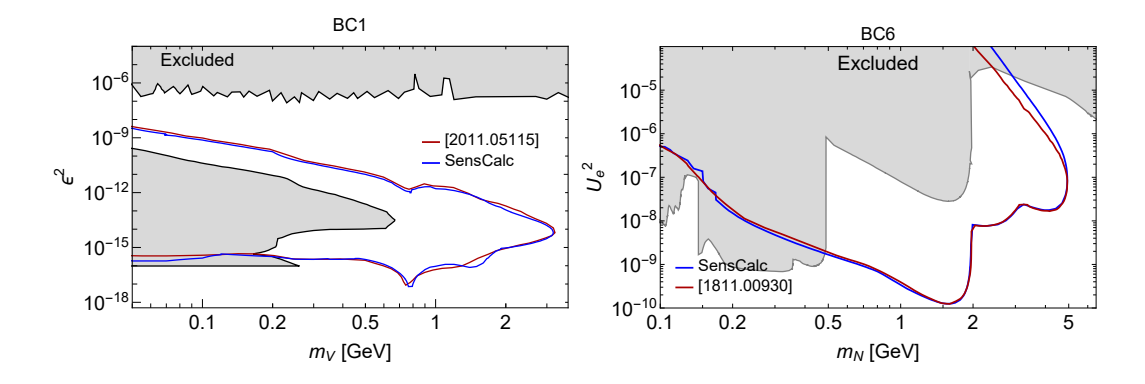

- SensCalc predictions agree with FairShip simulations for the ECN4 setup from [\[1811.00930\],](https://arxiv.org/abs/1811.00930) [\[2011.05115\].](https://arxiv.org/abs/2011.05115) Differences are understood and not related to inaccuracies
- SensCalc also [agrees](https://arxiv.org/abs/2305.13383) with FORESEE and ALPINIST

 $\leftarrow$   $\leftarrow$   $\leftarrow$   $\leftarrow$ 重  $\rightarrow$   $\pm$  $QQ$ MO, JLT Public and unified calculations June 29, 2023 7/19

## <span id="page-7-0"></span>Validation: an independent public MC estimator SensMC I

### **Overview**

- Simple program to numerically estimate Eq. [\(1\)](#page-3-0) using Monte-Carlo integration
- Written from scratch in Julia to be hackable and retain control over assumptions
- Designed with FIPs in mind:
	- $\rightarrow$  extensive use of importance sampling to compensate for small probabilities
- In contrast to SensCalc, produces an actual event record
- Available on [GitHub](https://github.com/JLTastet/SensMC) and on Zenodo along with SensCalc

### Limitations

- Only supports the scalar portal  $[1904.10447]$  (and HNLs unofficially...)
- Can only simulate FIPs produced in decays of heavy mesons or EW bosons

[Validation](#page-6-0) [SensMC](#page-7-0)

### Validation: an independent public MC estimator SensMC II

Monte-Carlo integration (See JLT's lecture at the 3rd SHiP Starter Kit for more details) – Estimate the expectation value of an observable  $O(X)$  as:

$$
\langle O(X) \rangle = \int dX P(X) O(X) \stackrel{\text{large } N}{\approx} \frac{1}{N} \sum_{k=1}^{N} O(x^{(k)}) \quad \text{where} \quad x^{(k)} \sim P \tag{2}
$$

- Divide and conquer to generate  $x^{(k)}$ :  $P(A \cap B \cap C \cap ...) = P(A)P(B|A)P(C|A \cap B)$ ...  $\rightarrow$  follow the chain of events, sampling one conditional probability at a time
- Importance sampling: sample from an easier *importance* distribution,  $x^{(k)} \sim Q$ :  $(Q(X)$  must be nonzero whenever  $P(X)O(X)$  is nonzero) weight  $w(x^{(k)})$

$$
\langle O(X) \rangle = \int dX Q(X) \left( \frac{P(X)}{Q(X)} O(X) \right) \approx \frac{1}{N} \sum_{k=1}^{N} \overline{\left( \frac{P(x^{(k)})}{Q(x^{(k)})} \right)} O(x^{(k)}) \tag{3}
$$

Interesting if  $P(X)O(X)$  is zero almost everywhere (e.g. branching ratio to some FIP)

**KOR KAR KERKER EIE KOAN** 

## Validation: an independent public MC estimator SensMC III

### Event generation

- Only simulates events that involve FIPs (i.e.  $O(X)$  must be zero otherwise)
- At each step, sample only among the relevant outcomes
	- $\rightarrow$  weight = total probability of such outcomes (the weights multiply at each step)
- $-$  Each sample ( $=$  event) is generated following these steps:
	- **1** Sample a meson species and its momentum
	- 2 Sample a meson decay channel to a FIP, as well as the FIP momentum
	- 3 Sample the FIP decay vertex along its trajectory (optionally using importance sampling)
	- 4 Sample the FIP decay channel and the momenta of its decay products
	- 5 Recursively decay any Standard Model particles, until only metastable particles are left
	- 6 Evaluate the acceptance criterion specified by the user
	- 7 Record the final event weight along with its "accepted" status (true=1 or false=0)

 $- N_{\rm ev} = \frac{1}{N_{\rm ev}}$  $\frac{1}{N_{\text{gen}}} \sum_{k=1}^{N_{\text{gen}}} w(x^{(k)}) \cdot \text{accepted}(x^{(k)})$  (independently of the importance distribution)

#### [Validation](#page-6-0) [SensMC](#page-7-0)

## Validation: an independent public MC estimator SensMC IV

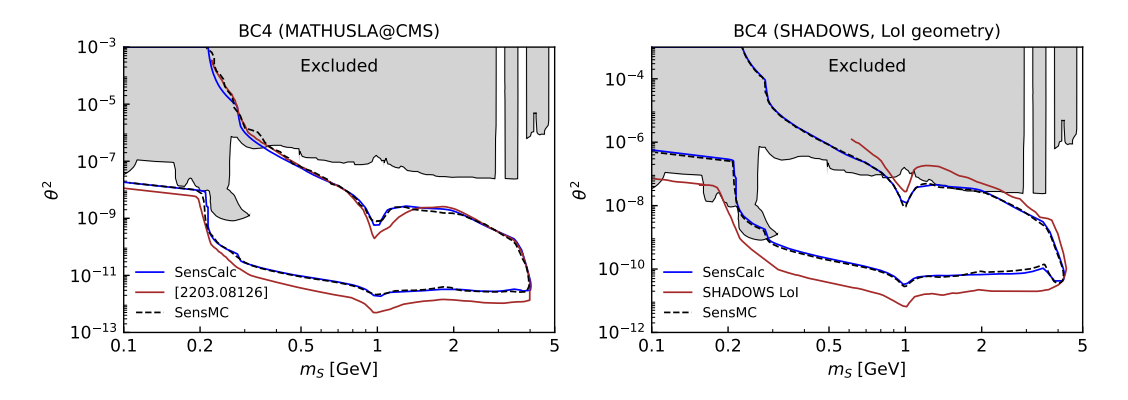

- Setups: taken from the [SHADOWS LoI](https://cds.cern.ch/record/2839484) and [MATHUSLA Snowmass paper](https://arxiv.org/abs/2203.08126)
- Minimal event requirements: scalars must decay inside the decay volume, decay products have to point to the end of the detector
- SensCalc and SensMC agree

MO, JLT Public and unified calculations June 29, 2023 11/19

 $QQ$ 

#### [Validation](#page-6-0) [SensMC](#page-7-0)

## <span id="page-11-0"></span>Validation: an independent public MC estimator SensMC V

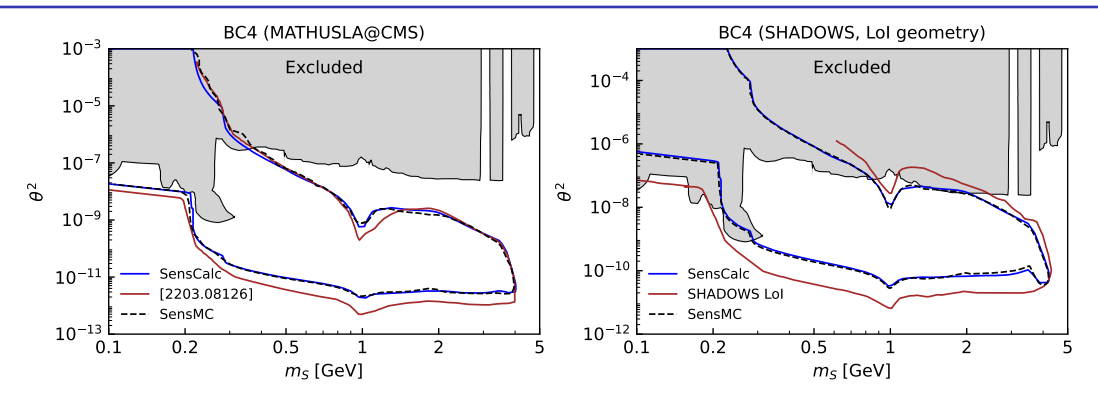

- The sensitivities obtained by SHADOWS and MATHUSLA people: a huge difference. Reasons:
	- 1. The setups used in the collab. estimates do not match the setups described publicly
	- 2. Different descriptions of the scalar production (In collab. estimates, the inclusive description is used which breaks down at large masses and contradicts PBC recommendations)

Bara Br

 $E|E \cap Q$ 

## <span id="page-12-0"></span>ANUBIS: two configurations I

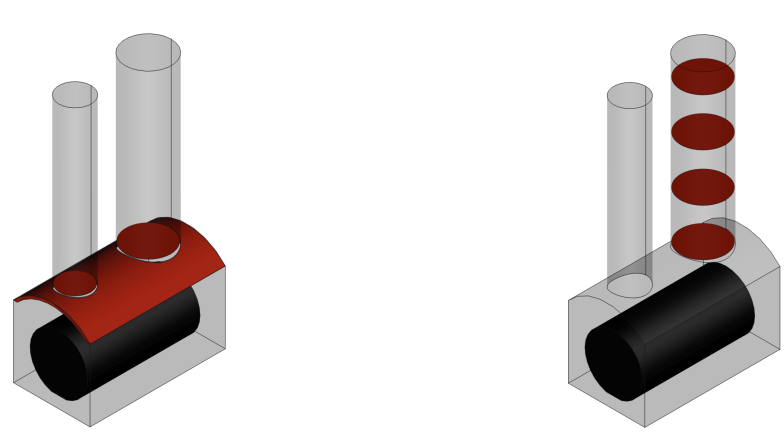

(a) Ceiling geometry

(b) In-shaft geometry

- Ceiling: ATLAS cavern as the decay volume
- Shaft: three [d](#page-11-0)ecay volumes, with the tracki[n](#page-13-0)g stations placed on [t](#page-11-0)[o](#page-12-0)[p](#page-14-0) [o](#page-11-0)[f](#page-12-0) [e](#page-18-0)[a](#page-19-0)[c](#page-11-0)[h](#page-12-0)  $\frac{1}{2}$

MO, JLT Public and unified calculations June 29, 2023 13/19

## <span id="page-13-0"></span>ANUBIS: two configurations II

- Shaft configuration:
	- Each decay volume: cylinders with  $h \approx 19$  m and  $R = 9$  m beginning at  $z = 4.5$  m from the IP
	- The first cylinder has  $y_{\text{min}} = 23 \text{ m}$
	- At least two charged decay products must intersect the detector plane
	- No other cuts

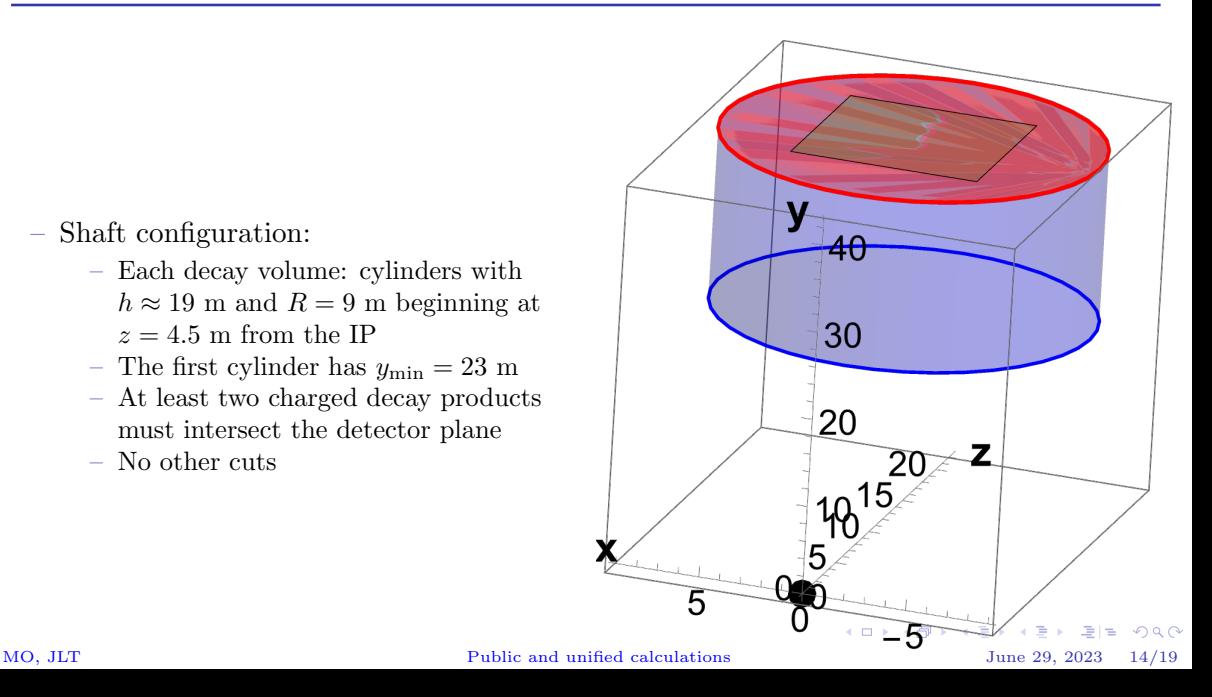

## <span id="page-14-0"></span>ANUBIS: two configurations III

- Ceiling configuration:
	- SensCalc: projective decay volume matching the angular coverage of the detector
	- SensMC: the whole cavern (minus the ATLAS detector) is the decay volume
- Expectation: because of the 4-momentum conservation law and the ATLAS volume, the volume outside the projective volume is not expected to contribute

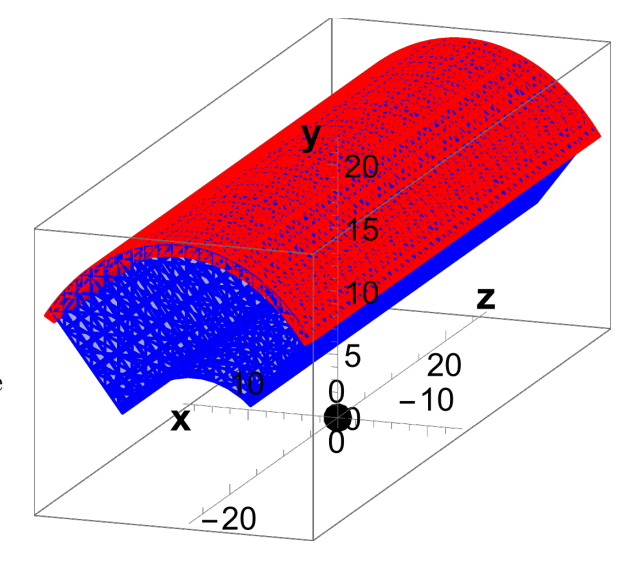

 $QQ$ 

 $(0,1)$   $(0,1)$ 

<span id="page-15-0"></span>ANUBIS sensitivity to dark scalars (BC4): SensCalc vs SensMC

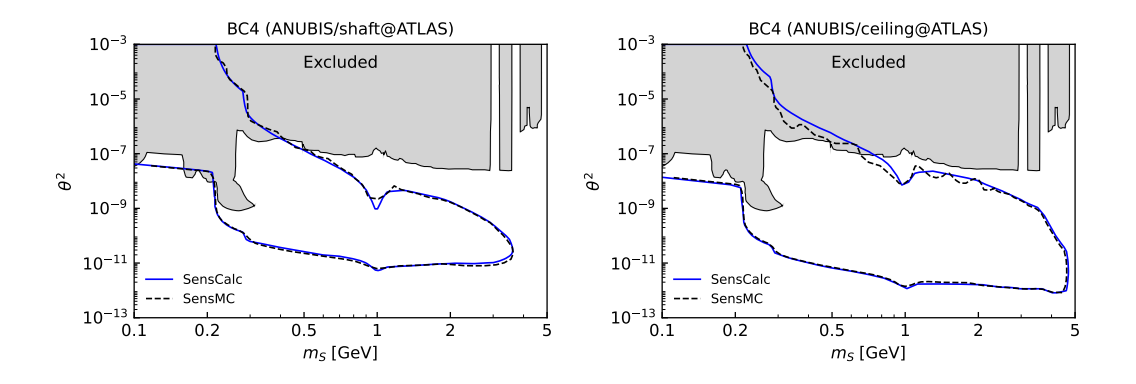

– 90% CL assuming zero background and unit reconstruction efficiency  $(N_{\text{events}} > 2.3)$ 

- SensCalc and SensMC largely agree, up to some minor differences
	- Small disagreements for the shaft configuration are under investigation
	- SensMC suffers from statistical noise at the upper limit

MO, JLT Public and unified calculations June 29, 2023 16/19

 $QQ$ 

Sensitivity to other models+comparison with other experiments I

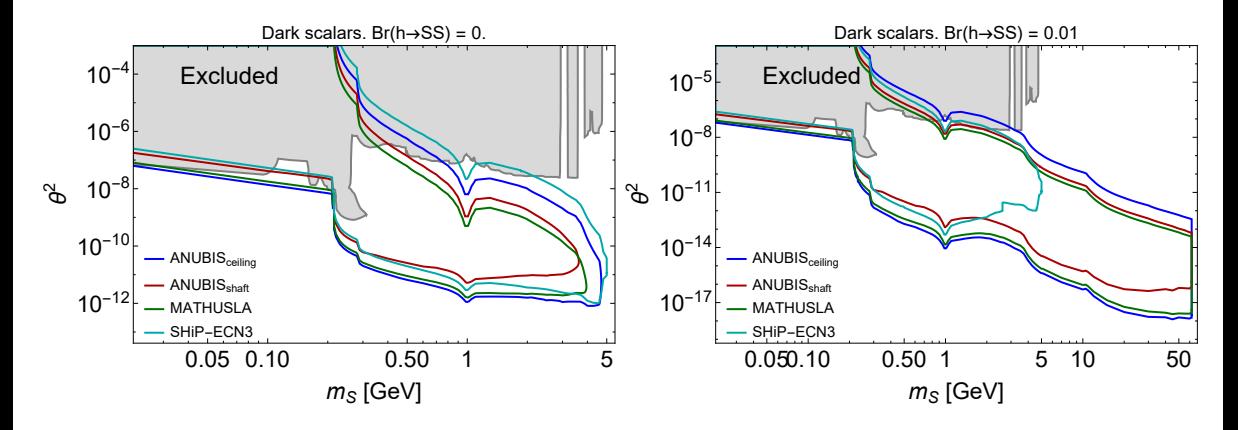

- [Three models:](#page-24-0) BC4, BC5 (dark scalars), BC6 (HNLs)
- Domain  $m_s \gg 2m_B$ : under improvement

 $QQ$ MO, JLT Public and unified calculations June 29, 2023 17/19

4.000

### Sensitivity to other models+comparison with other experiments II

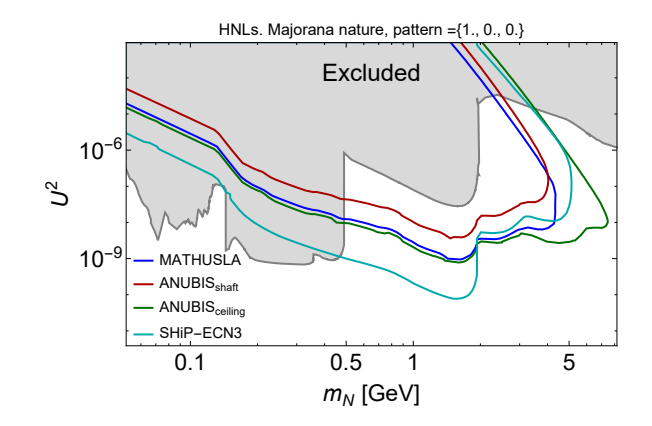

– [Three models:](#page-24-0) BC4, BC5 (dark scalars), BC6 (HNLs)

 $\exists x \in \mathcal{P}$ MO, JLT Public and unified calculations June 29, 2023 18/19

医前尾菌

4 ロ ト ィ *同* ト ィ

- <span id="page-18-0"></span>– ANUBIS-shaft and ANUBIS-ceiling are implemented in SensCalc and SensMC
- ANUBIS may be competitive with SHiP and MATHUSLA in the potential to explore the parameter space of FIPs
- Additional questions to study:
	- 1. Backgrounds (our estimates assumed a background-free environment)
	- 2. [What is the impact](#page-0-0) of, e.g., the energy cut?

# <span id="page-19-0"></span>Backup slides

K ロ K K 伊 K K ミ K K モ K ミ ミ 白 H Y Q Q Q MO, JLT Public and unified calculations June 29, 2023 1/6

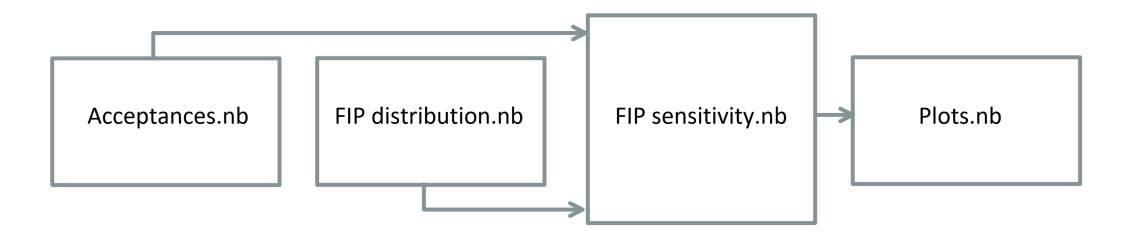

### Modular structure:

- <span id="page-20-0"></span>1. In Acceptances.nb, specify the geometry of the experiment and selection criteria for the decay products, in order to produce the tabulated  $\epsilon_{az}$ ,  $\epsilon_{dec}$
- 2. In FIP distribution.nb, specify the facility and the FIP to generate the distributions of FIPs produced by decays or scatterings
- 3. In FIP sensitivity.nb, compute the tabulated number of events and sensitivity
- 4. Plots.nb produces the sensitivity plots

### Acceptances.nb:

- 1. The user specifies the experiment geometry and selection criteria Geometry implementation may be easily cross-checked by visualization and characteristic quantities (total volume,  $\theta_{min/max}$ )
- 2. The notebook produces the grid

 $m, \theta, E, z, \epsilon_{\text{az}}, \epsilon_{\text{dec}}$  (4)

 $\epsilon_{dec}$ : decay products are propagated through the detector (possibly affected by the dipole magnet) and selected according to the cuts  $(pure MC)$ 

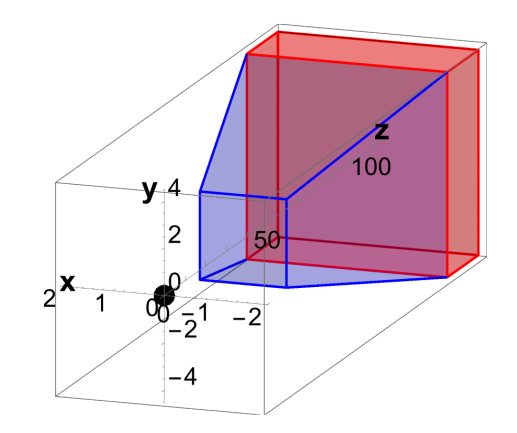

 $QQ$ 

4 ロト (何) (日) (日)

### FIP distribution.nb:

- The user selects the FIP, facility, and production channels
- Afterward, the notebook uses pre-computed distributions of secondary particles (photons, mesons, EW bosons) to compute the distributions of FIPs
- The distributions of FIPs produced by DIS are pre-computed using FeynRules+MadGraph+PYTHIA 8

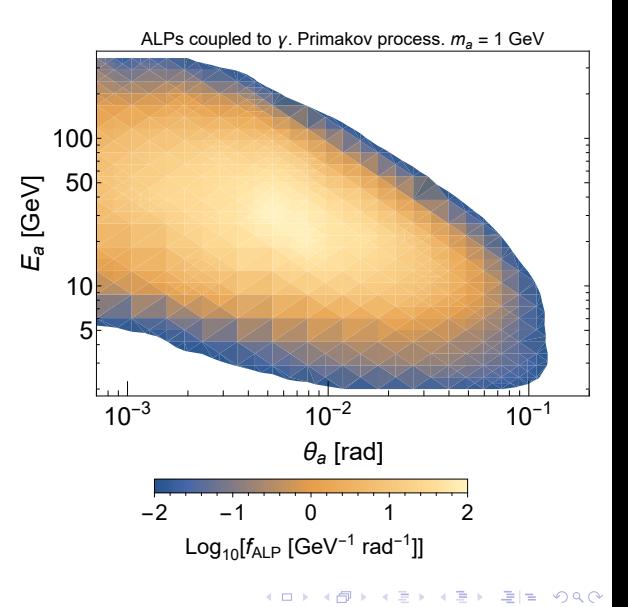

### FIP sensitivity.nb:

- The user selects the FIP and the experiment
- Then, the notebook imports the tabulated acceptances and FIP distributions and evaluates the integral [\(1\)](#page-3-0) on a grid of mass-coupling
- It also produces a list of useful quantities, such as the angle-energy distributions for the number of events, and acceptances

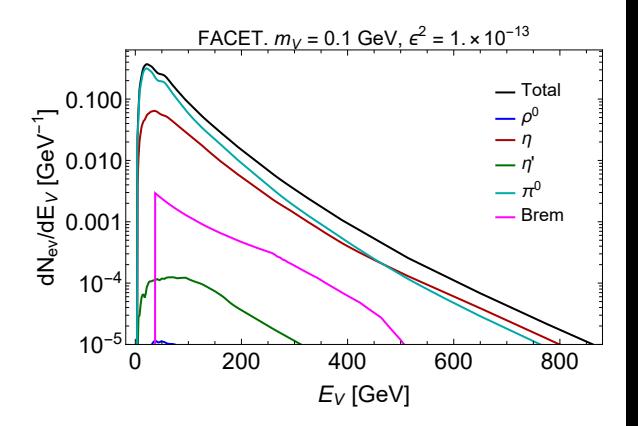

 $QQ$ 

 $A \cap \overline{B} \rightarrow A \cap \overline{B} \rightarrow A \cap \overline{B}$ 

<span id="page-24-0"></span>Dark scalars:

- Two models: BC4  $(Br(h \rightarrow SS) = 0)$ , BC5  $(Br(h \rightarrow SS) = 0.01)$
- Production modes (see  $[1904.10447]$ ):
	- $B \to S + X_s$ , exclusive
	- $B \to SS + X_s$ ,  $B_s \to SS$ ,  $h \to SS$  (if  $Br(h \to SS) \neq 0$ )
- Decay modes: ee,  $\mu\mu, \tau\tau, \pi\pi, KK, DD, BB$

### HNLs:

- Reference model: mixing pattern  $U_e^2: U_\mu^2: U_\tau^2 = 1:0:0$ , Majorana nature
- Production modes (see  $[1805.08567]$ ):
	- $D^{0/+}/D_s \rightarrow N+X$  (and anti-modes)
	- $B^{+/0}/B_c \rightarrow N+X$
	- $\bullet$   $W \rightarrow N + e$
- Decay modes:  $ll'\nu, \pi e, \rho e, q\bar{q}\nu, q\bar{q}'e$